## インターネット出願 よくある問い合わせ

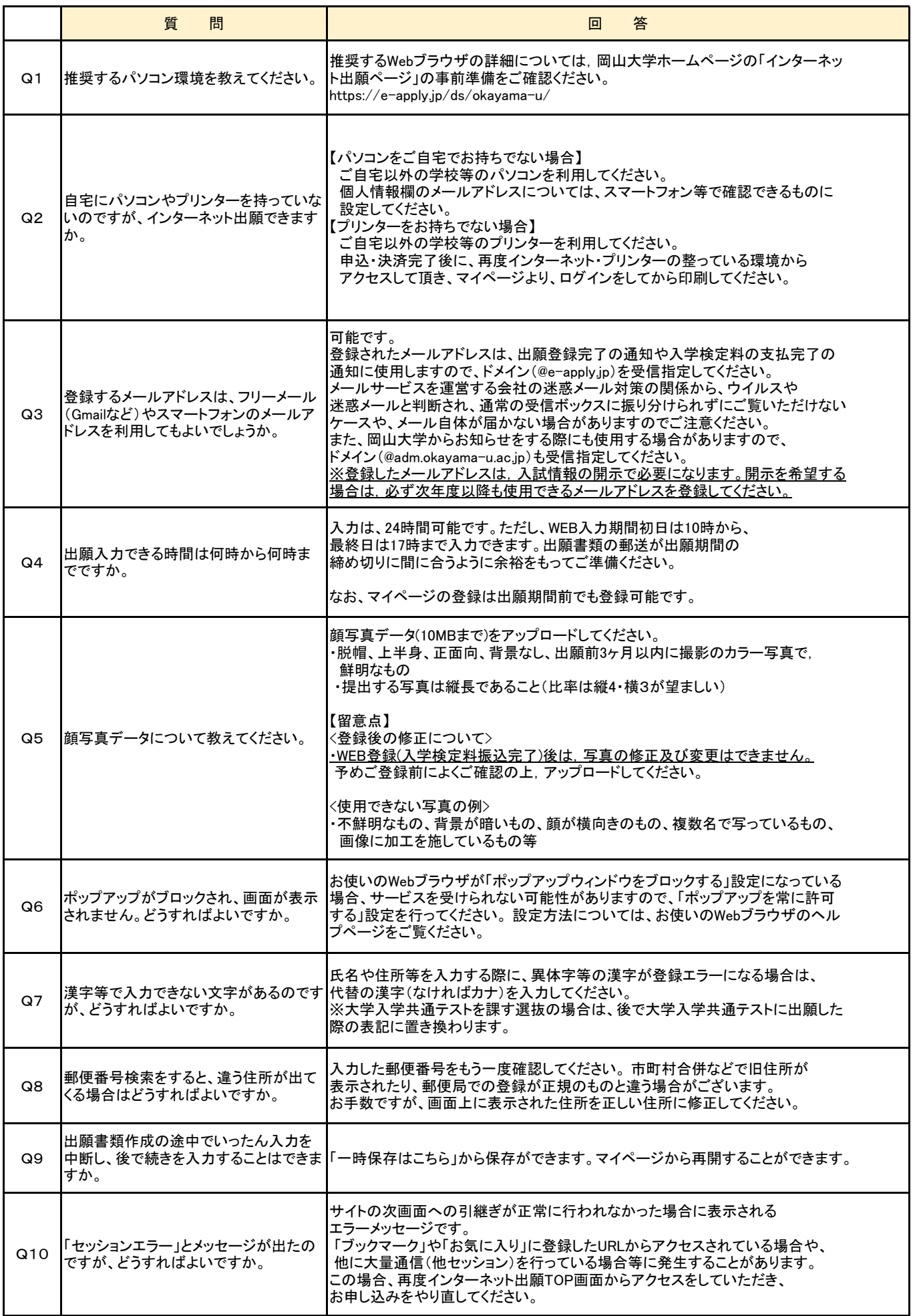

## インターネット出願 よくある問い合わせ

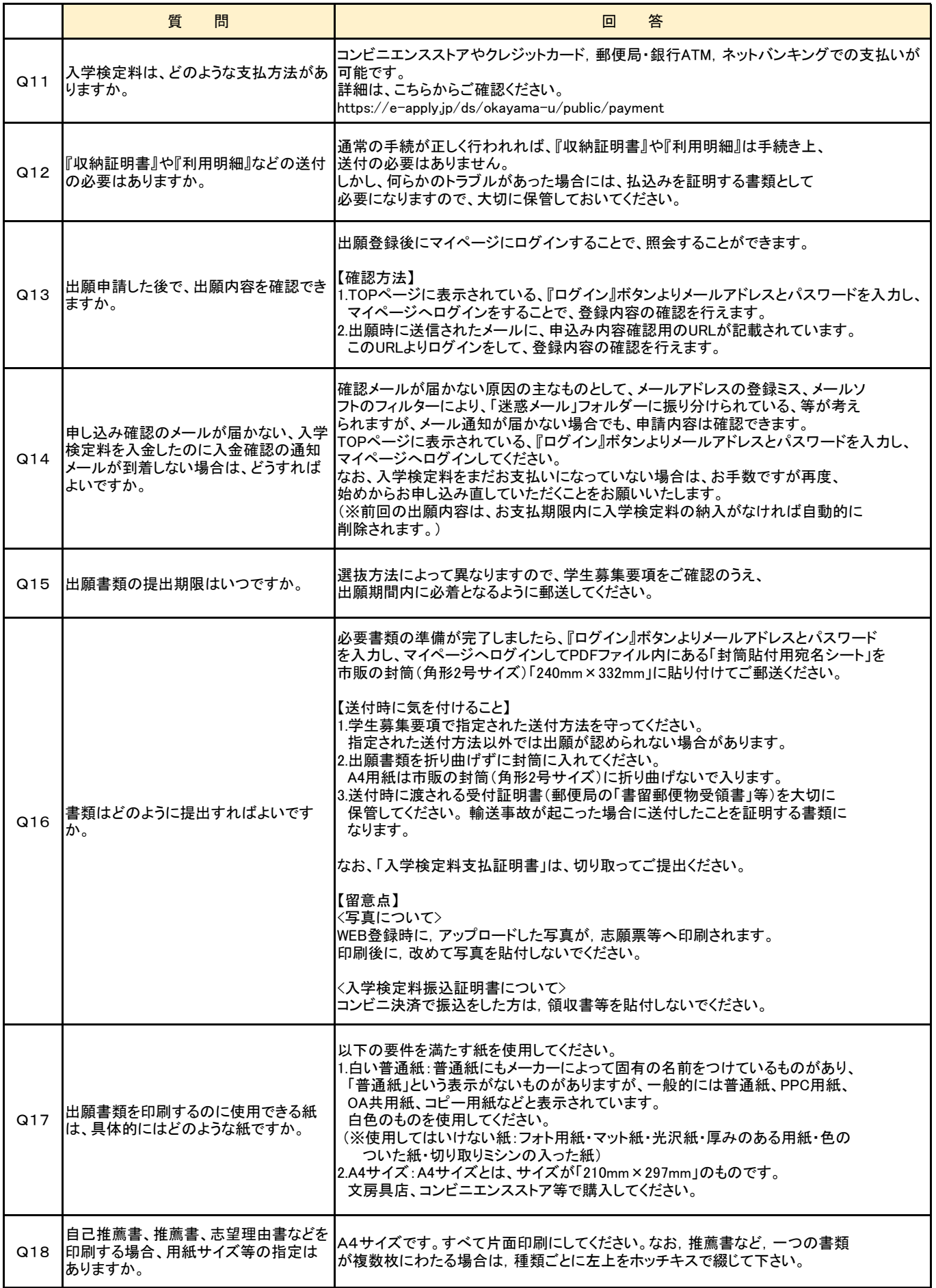

## インターネット出願 よくある問い合わせ

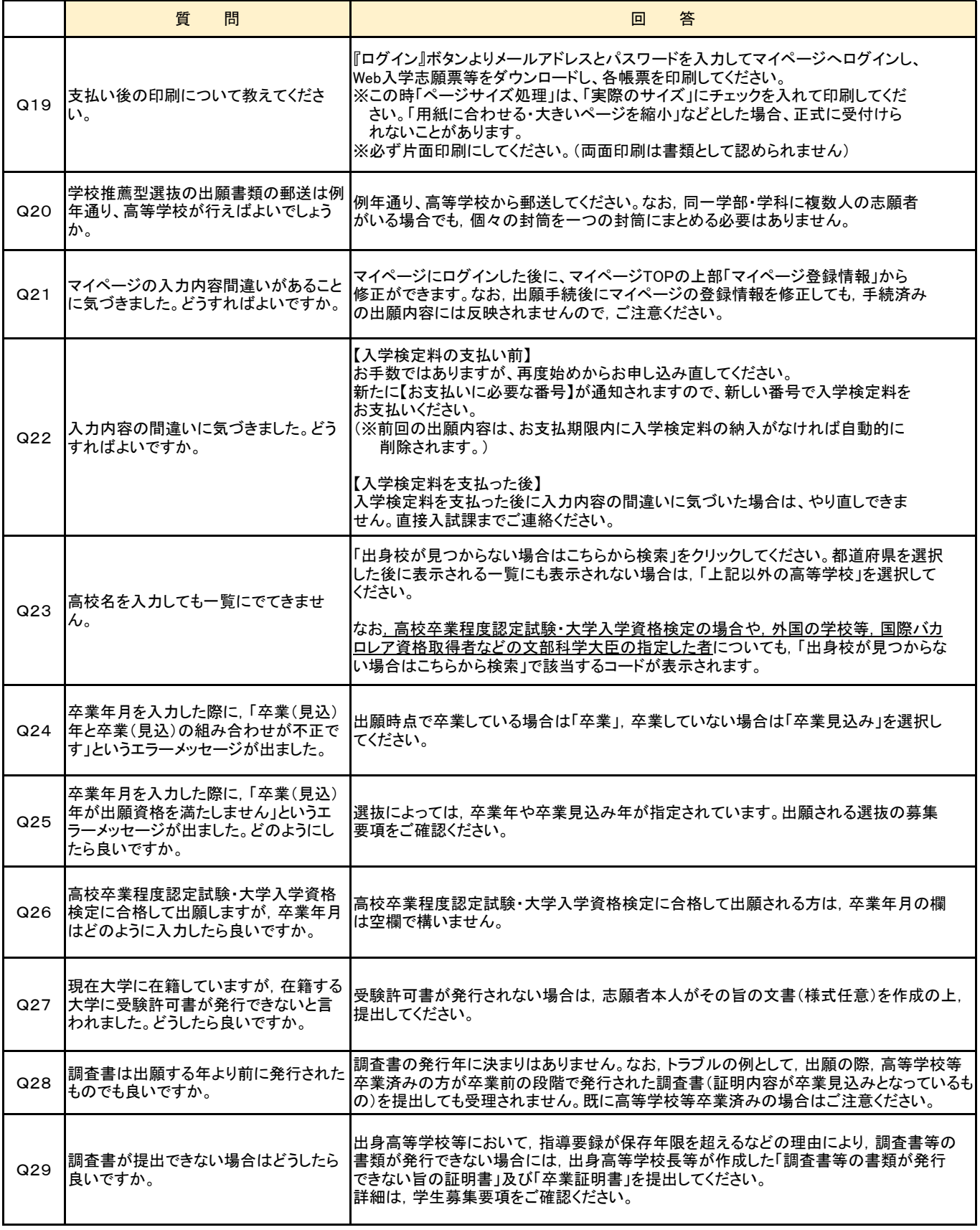

【入試に関するお問い合わせ先】 岡山大学 学務部 入試課(大学会館1階) TEL: (086)-251-7067,7192〜7194,7295

【操作に関するお問い合わせ先】 「学び・教育」出願・申込サービス サポートセンター (運用会社:株式会社ディスコ) TEL:0120-202079 E-Mail:[cvs-web@disc.co.jp](mailto:cvs-web@disc.co.jp)